### Київс ький національний університет будівництва і архітектури Кафе дра \_Землеустрою і кадастру\_\_\_\_

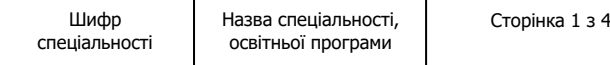

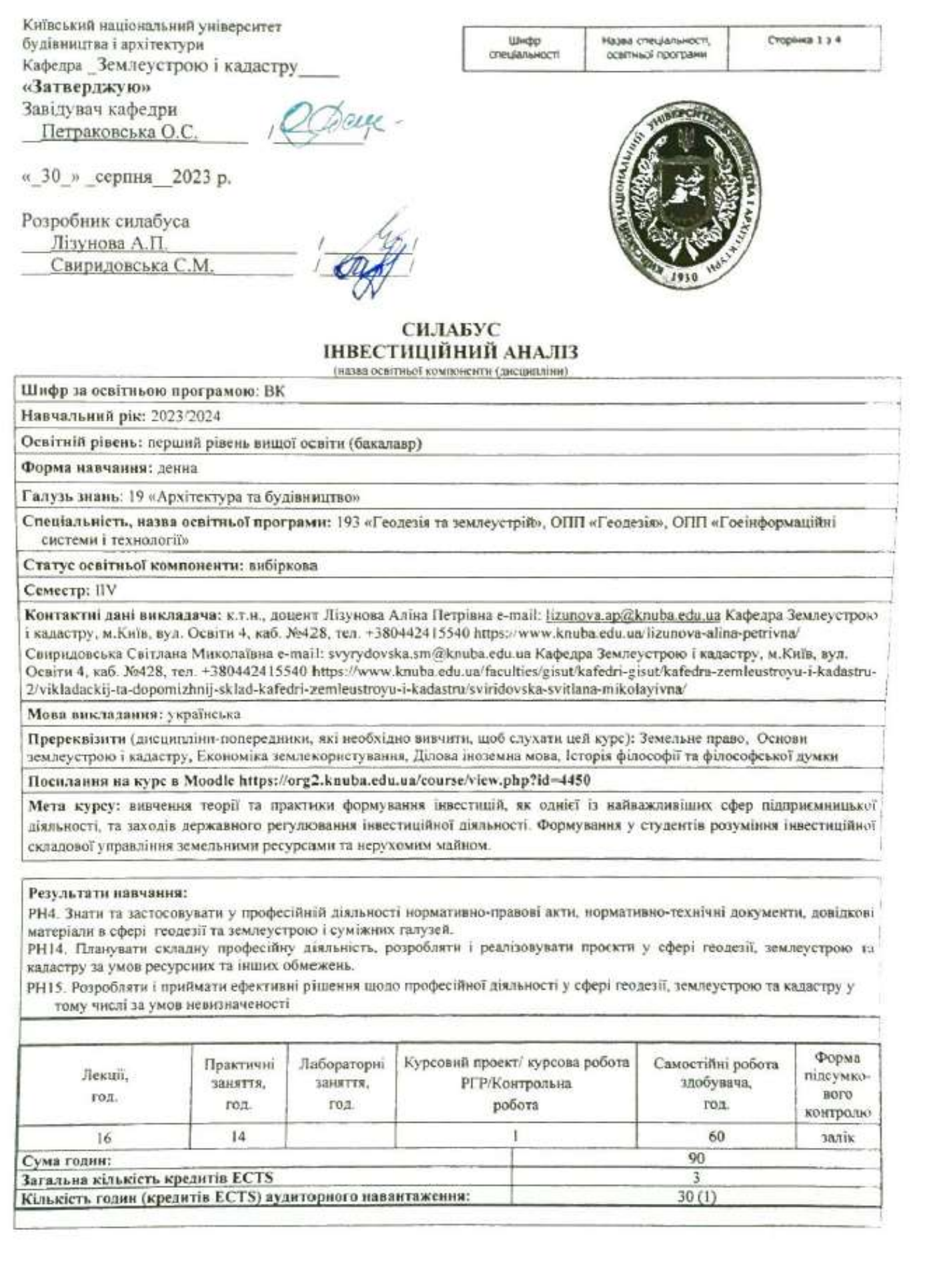

Кафедра Землеустрою і кадастру

**Зміст курсу: (окремо для кожної форми занять – Л/Пр/Лаб/ КР/СРС) Лекції:**

## **Модуль 1. Поняття та сутність інвестиційної діяльності.**

*Лекція 1.* Мета, суб'єкт і об'єкт інвестиційної діяльності.

*Лекція 2.* Поняття, сутність і класифікація інвестицій.

*Лекція 3.* Аспекти проектного аналізу. Проектний аналіз.

# **Модуль 2. Інвестування у нерухомість**

*Лекція 4.* Фінансова ефективність інвестицій: статистичні і динамічні методи оцінки

*Лекція 5.* Чинники ризику та невизначеності в інвестиційному аналізі

*Лекція 6.* Інвестиційні ринки

*Лекція 7.* Особливості нерухомості як об'єкта інвестування

*Лекція 8.* Методи оцінки ефективності реальних інвестицій.

### **Модуль 3. Практичні роботи: Надання навичок розрахунків вартості грошей у часі та розрахунків прибутковості інвестування у нерухомість.**

*Практичне заняття 1.* Розрахунок вартості грошей у часі методом майбутньої вартості накопиченої суми..

*Практичне заняття 2.* Розрахунок вартості грошей у часі методом поточної вартості накопиченої суми.

*Практичне заняття 3.* Розрахунок вартості грошей у часі методом майбутньої вартість накопиченої суми ануїтету.

*Практичне заняття 4.* Розрахунок вартості грошей у часі методом поточної вартості фактору ануїтету.

*Практичне заняття 5.* Розрахунок фактору фонду відшкодування.

*Практичне заняття 6.* Розрахунок іпотечної постійної. Розрахунок амортизації та інтересу у іпотечному кредитуванні. *Практичне заняття 7.* Підрахунок прибутковості інвестиції методом чистої теперішньої вартості та методом періоду окупності

### **Курсовий проект/курсова робота/РГР/Контрольна робота:**

Метою проведення контрольної роботи є перевірка набуття навичок застосування основних алгоритмів розрахунку істинної вартості грошей та оцінки прибутковості інвестицій.

## **Основна література:**

Петраковська О.С. Лізунова А.П. Інвестиційний аналіз Конспект лекцій – К.: КНУБА, 2008. – 44с.

Лізунова А.П. Бугаєнко О.А. Методичні вказівки до виконання розрахунково-графічної роботи – К.: КНУБА, 2014. – 36с. **Нормативно-правові акти України у галузі землевпорядкування.**

**Додаткові джерела:**

- **-** Інвестиційний менеджмент: Навч. Посібник Правик Ю.М.
- **-** Інвестиційний менеджмент: навч. посібник Мін-во освіти і науки України Польшаков В.І., Ткаленко Н.В.
- **-** Інвестиційний словник: Навч. посібник/Мін-во освіти і науки України . Загородній А.Г., Вознюк Г.Л., Партин Г.О. Інвестиційний менеджмент: навч. Посібник Докієнко Л.М., Клименко В.В., Акімова Л.М.

# **Система оцінювання навчальних досягнень (розподіл балів):**

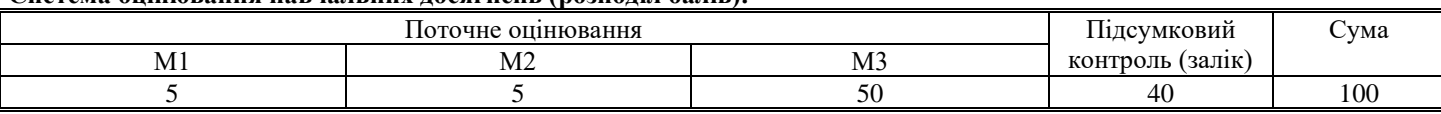

**Умови допуску до підсумкового контролю:** Успішне виконання і здача контрольної роботи.

**Політика щодо академічної доброчесності:**

Дотримання академічної доброчесності здобувачами освіти передбачає:

- − самостійне виконання навчальних завдань, завдань поточного та підсумкового контролю результатів навчання (для осіб з особливим освітніми потребами ця вимога застосовується з урахуванням їх індивідуальних потреб і можливостей);
- посилання на джерела інформації у разі використання ідей, тверджень, відомостей;
- − дотримання норм законодавства;
- надання достовірної інформації про результати власної навчальної діяльності.

Дотримання академічної доброчесності педагогічними працівниками передбачає:

- посилання на джерела інформації у разі використання ідей, тверджень, відомостей;
- дотримання норм законодавства;

надання достовірної інформації про результати досліджень та власну педагогічну діяльність;

контроль за дотриманням академічної доброчесності здобувачами освіти

**Посилання на сторінку електронного навчально-методичного комплексу дисципліни: https://org2.knuba.edu.ua/course/view.php?id=4450**